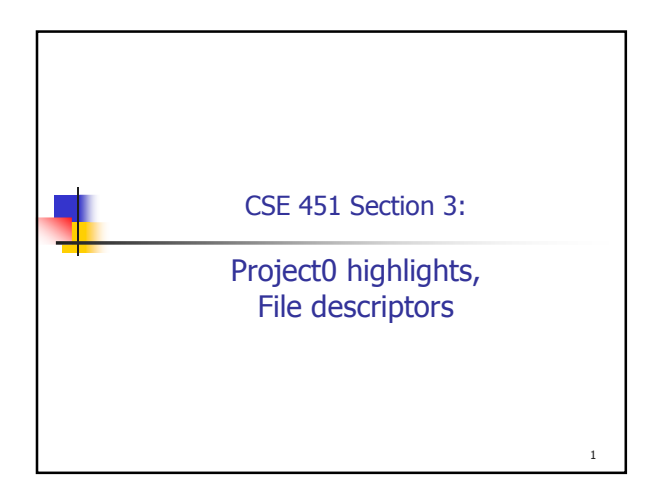

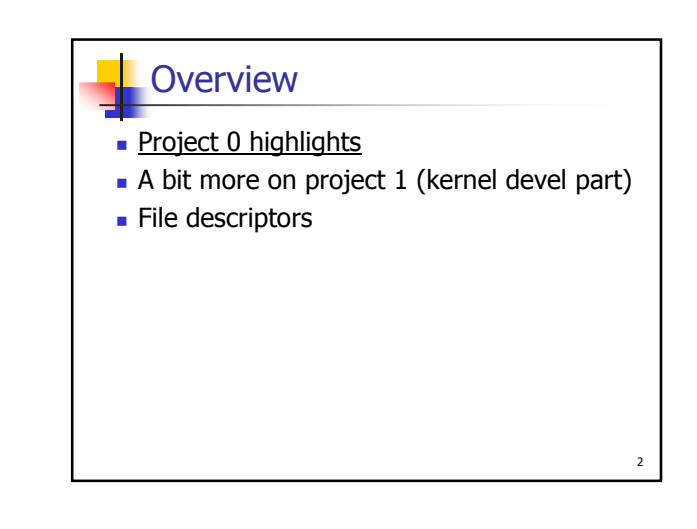

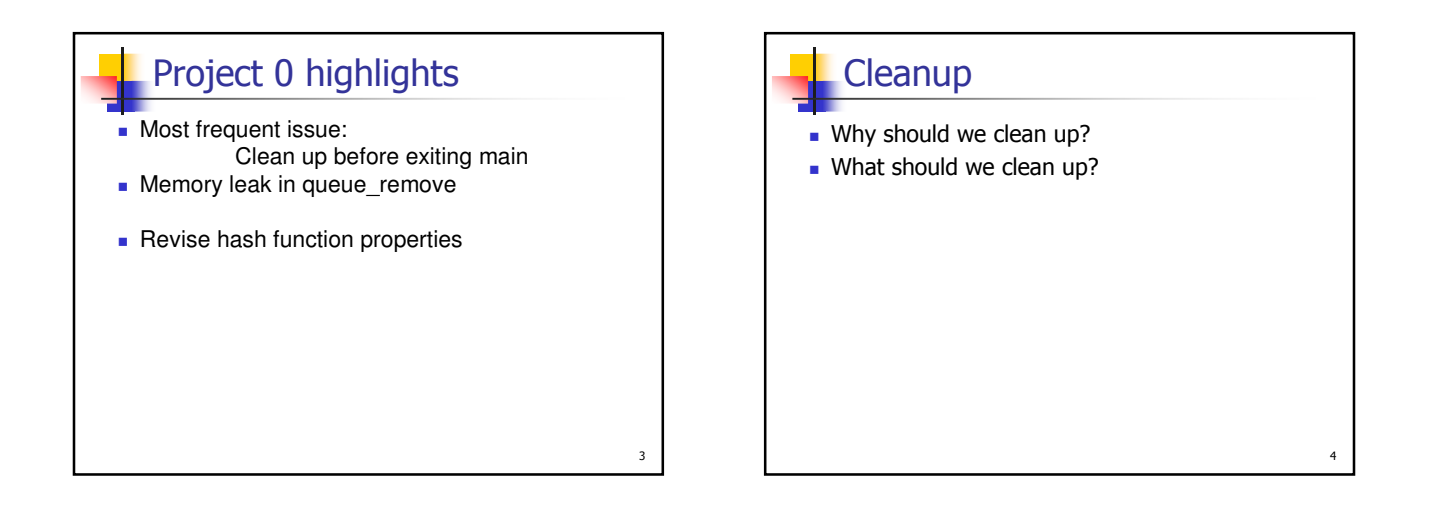

5

## **Cleanup**

We should clean up because:

- **Always enforce rigorous programming style**
- Sometimes the underlying system doesn't release resources right away
	- **Processes in process pools**
	- **Ports in older versions of Linux**
	- Fork doesn't clean up
- **Debugging** 
	- **E.g., debugging other memory leaks**
- **Sometimes others need cleanup info** 
	- E.g., other Bittorrent nodes, chunk servers in GFS

## Cleanup

We should clean up anything that we allocate:

- Dynamically allocated memory
- **Open file descriptors**
- **Open ports**
- **Open network connections**
- Release locks on files, delete lock files

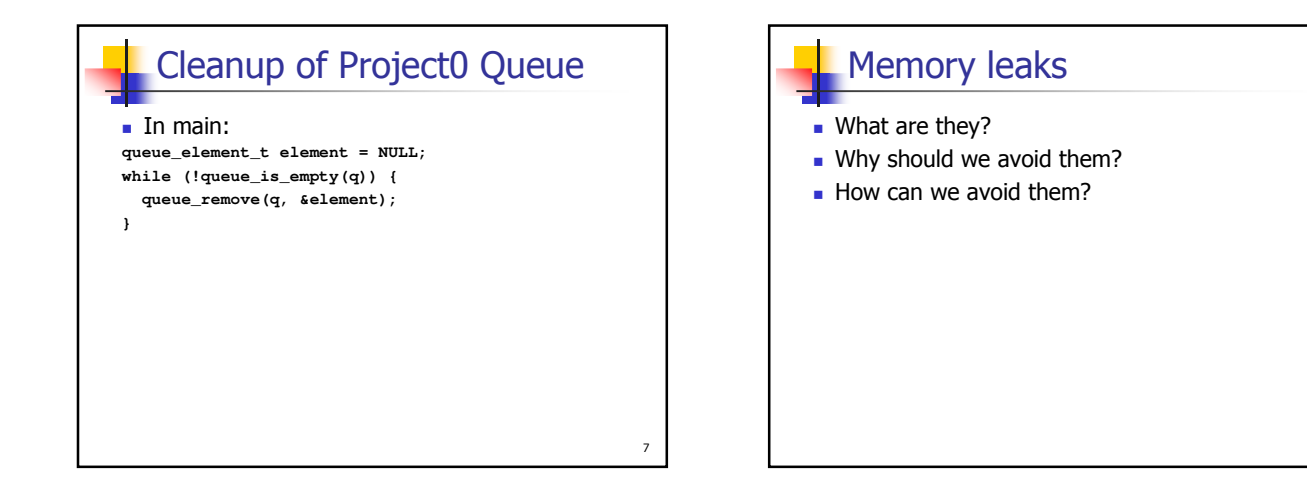

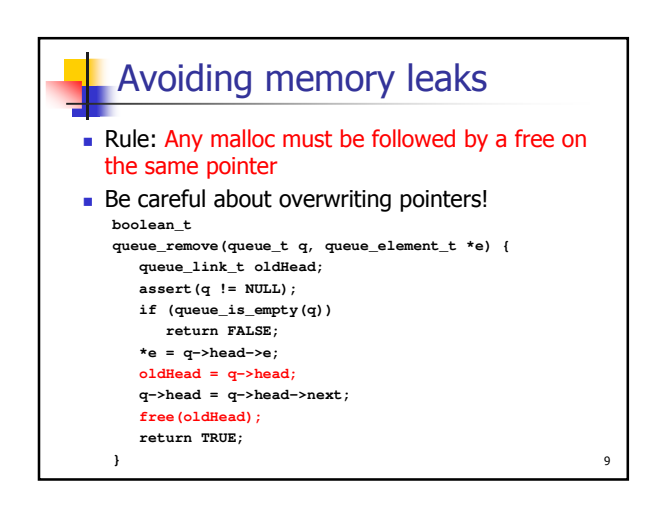

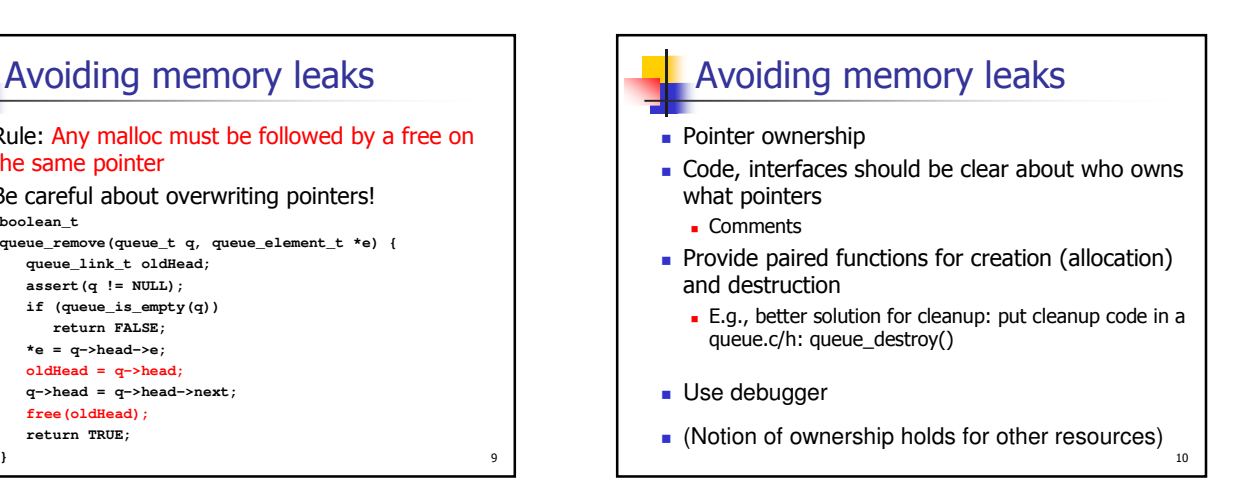

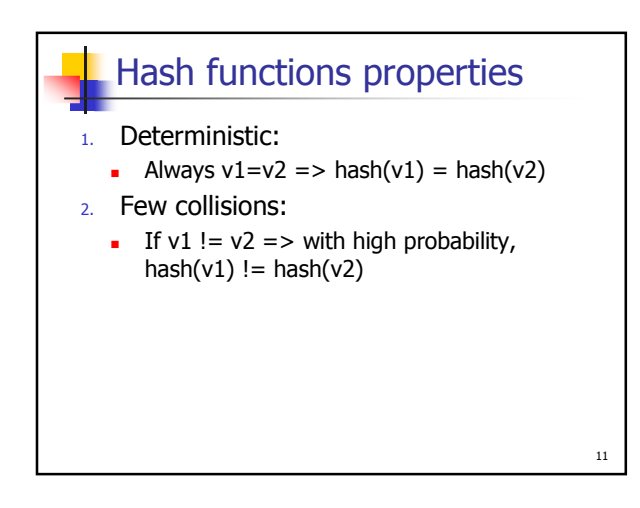

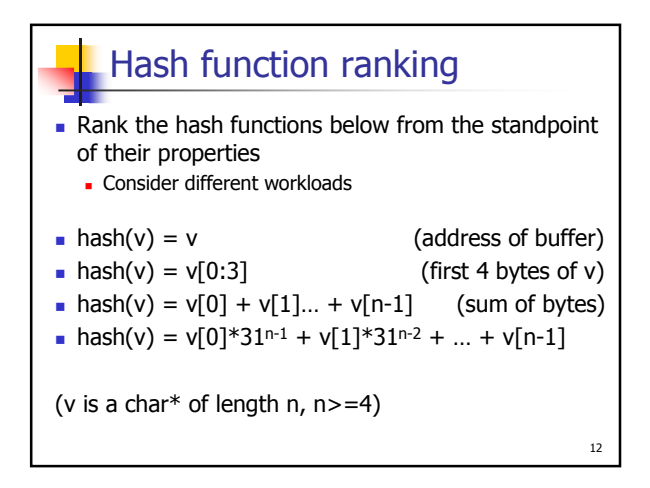

## **Overview**

- **Project 0 highlights**
- A bit more on project 1 (kernel devel part)
- **File descriptors**

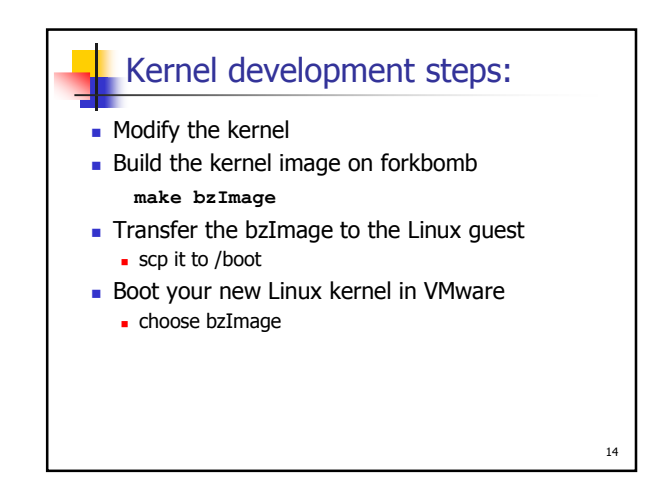

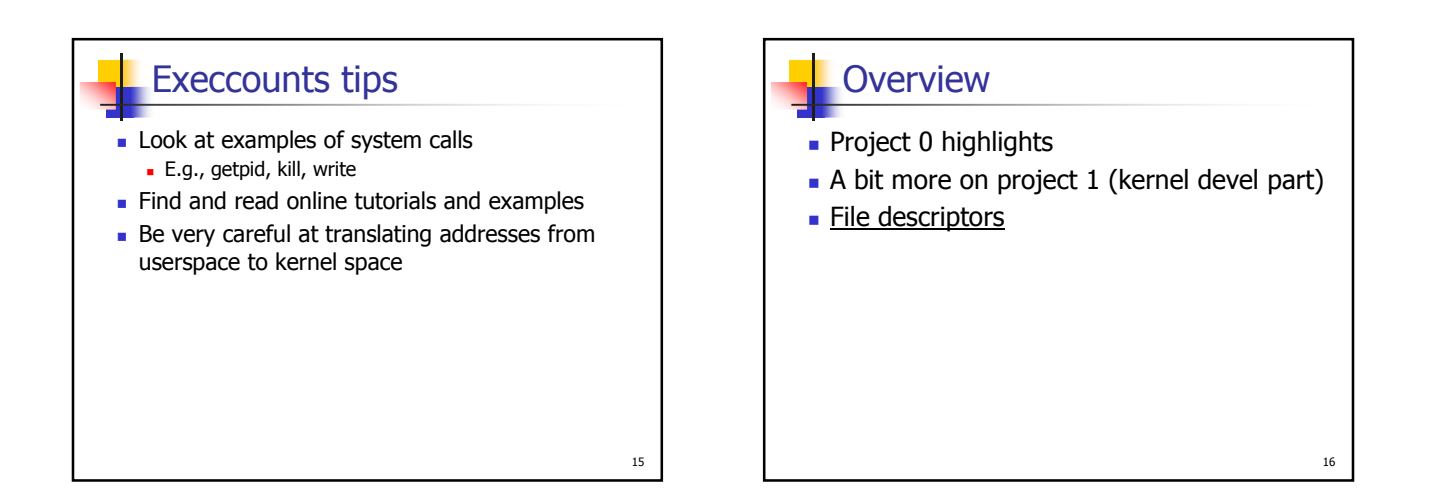

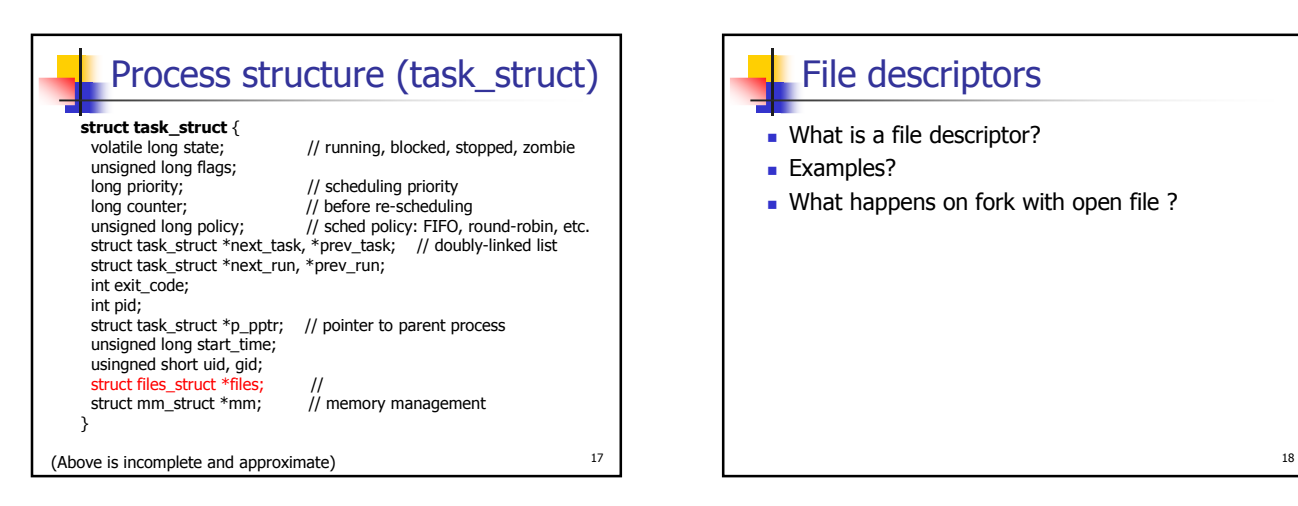

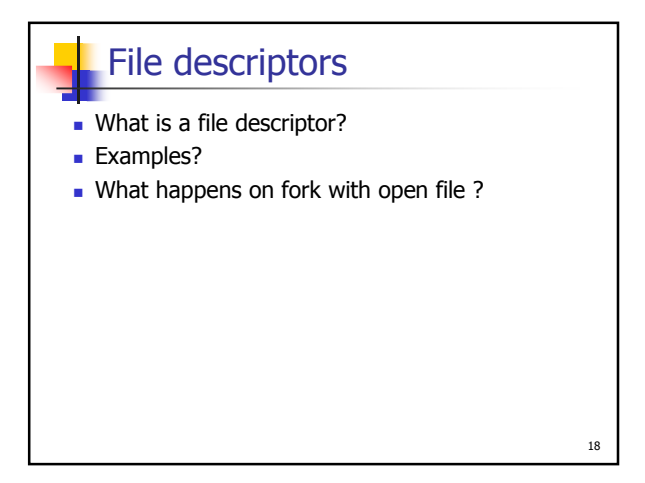

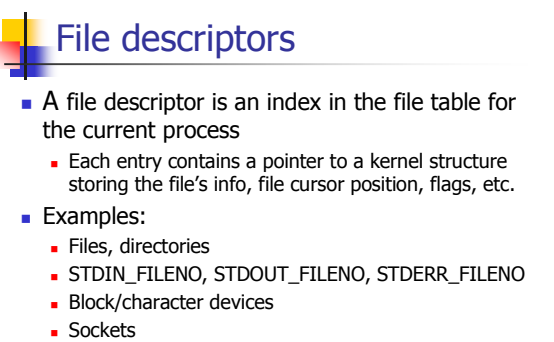

- 
- **Pipes**

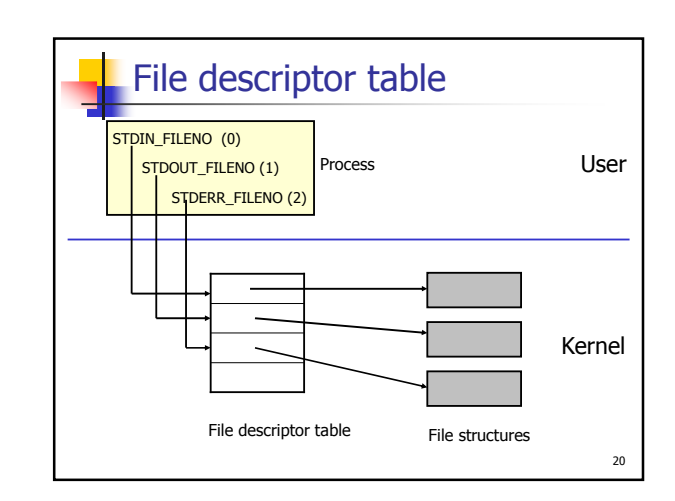

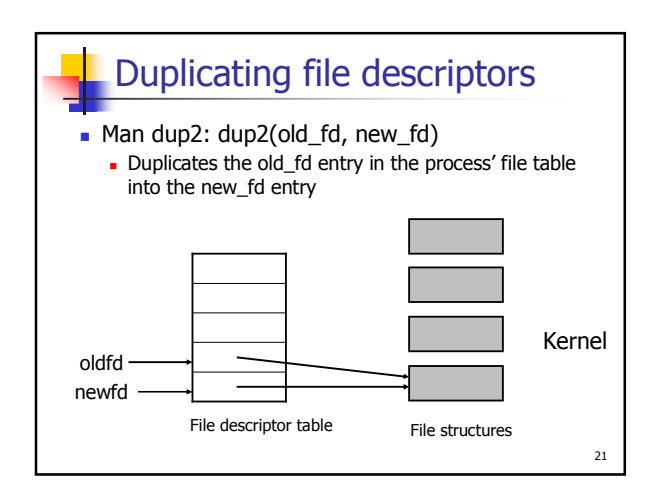

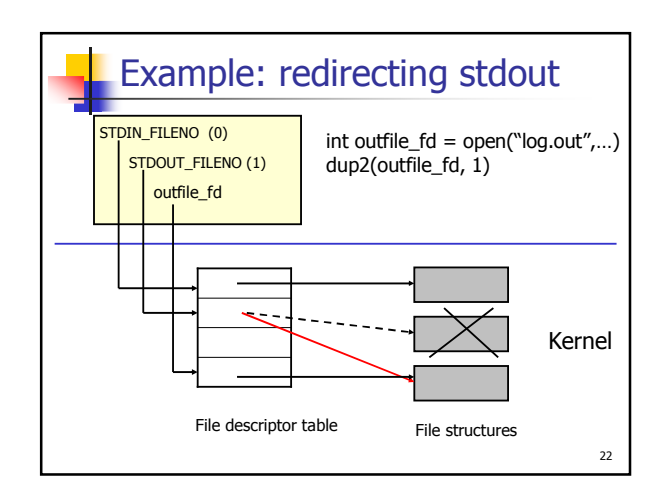